Save some time and use these helpful keyboard shortcuts!

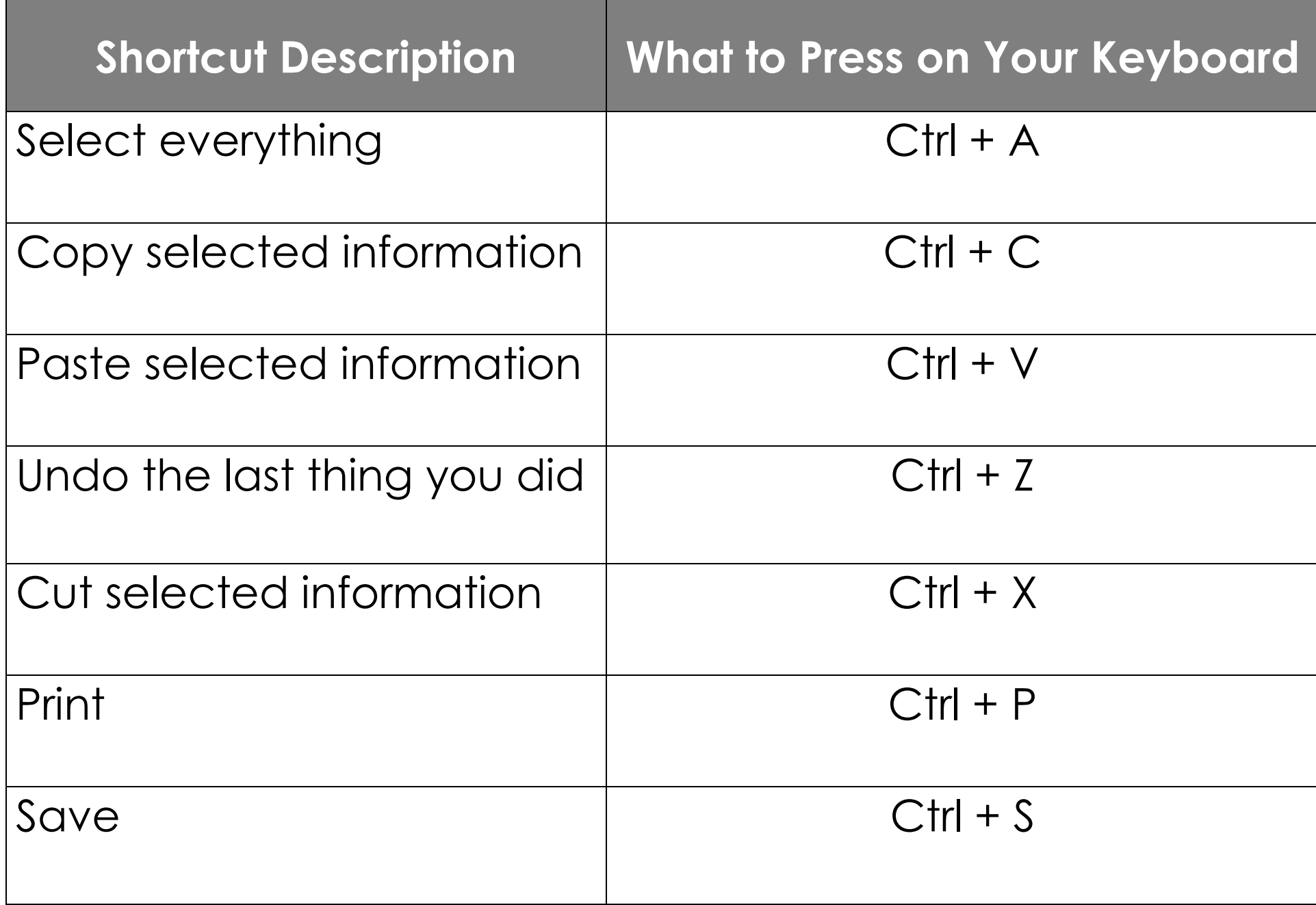